# **Stop-day activities Jan 3, 2017**

Coordinated by Teun. Prefered end time 15:00.

The order of the stop-day will be Cobalt, CEP4, CEP3.

## **Network**

(Arjen is not in)

# **Systems**

Remove old machines

#### **cep2**

• Shutdown for users, start of wipe of disks

### **Cobalt**

- Reset idrac
- Reboot

### **CEP3**

- Do a filesystem check on /data of lof001-022 (Done by Hopko)
- Reboots

### **CEP4**

• nop

# **Software updates**

### **MAC/SAS**

#### **CEP3**

• none

Last<br>update: update: 2016-12-22 public:stopdayactivities\_3jan2017 https://www.astron.nl/lofarwiki/doku.php?id=public:stopdayactivities\_3jan2017&rev=1482414286 13:44

#### **CEP4**

• none

From: <https://www.astron.nl/lofarwiki/> - **LOFAR** *Wiki*

Permanent link: **[https://www.astron.nl/lofarwiki/doku.php?id=public:stopdayactivities\\_3jan2017&rev=1482414286](https://www.astron.nl/lofarwiki/doku.php?id=public:stopdayactivities_3jan2017&rev=1482414286)**

Last update: **2016-12-22 13:44**

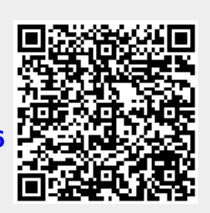